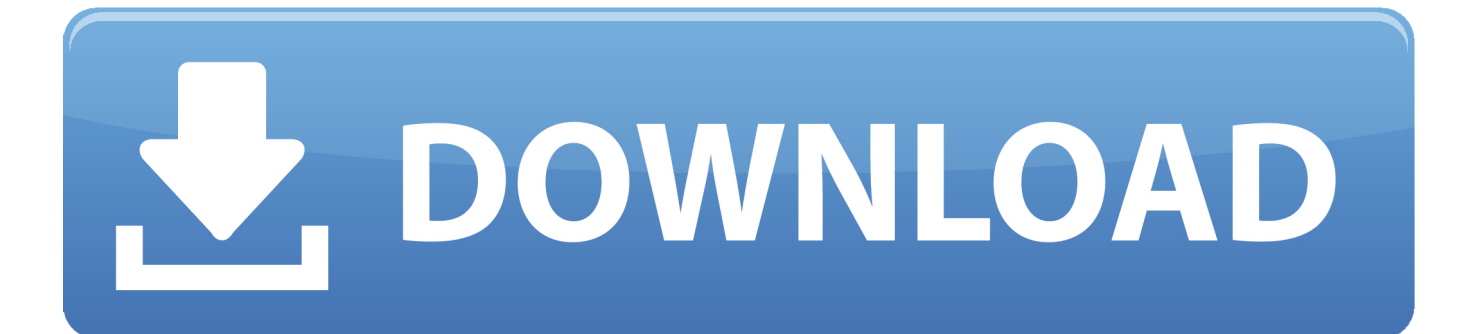

[Girls 35, Image \(14\).jfif @iMGSRC.RU](https://blltly.com/210e3t)

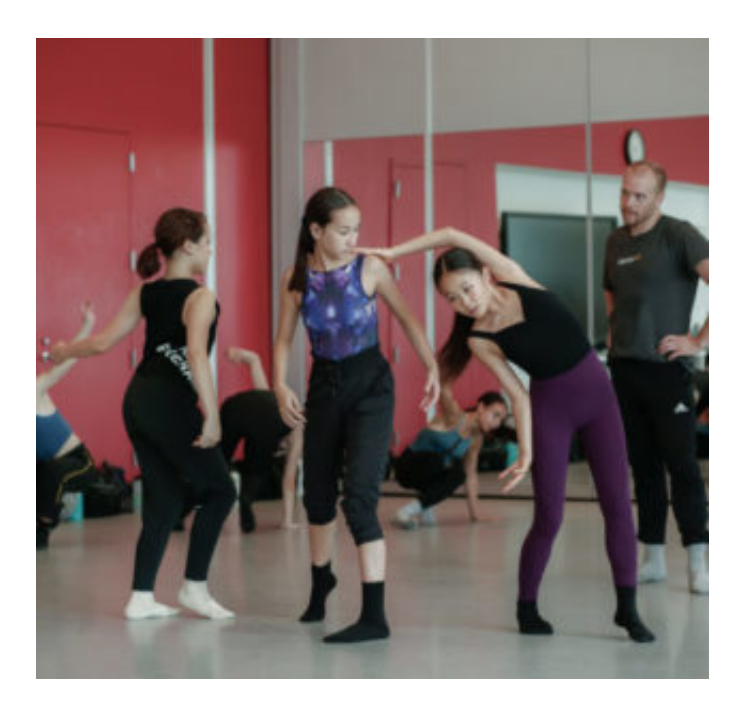

[Girls 35, Image \(14\).jfif @iMGSRC.RU](https://blltly.com/210e3t)

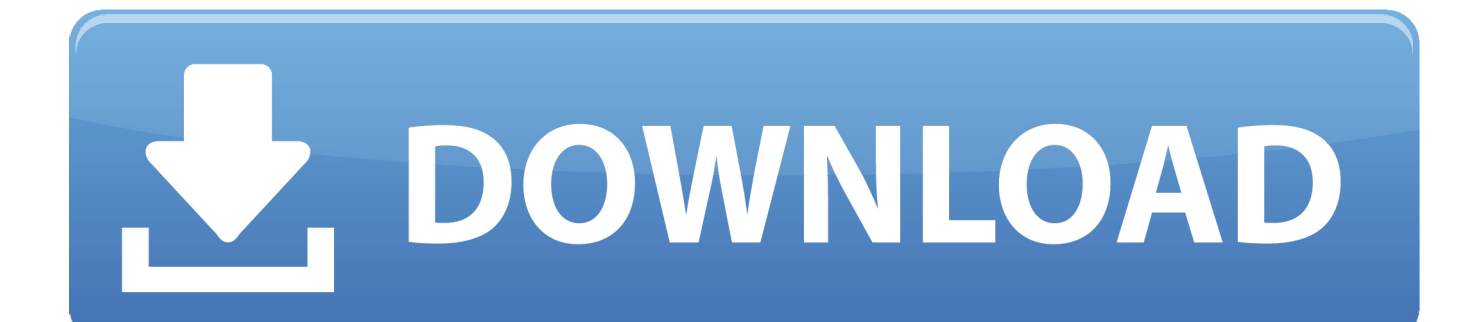

script is executed 41. defines 41. lists 40. javascript 39. meta 37. specify 37. target 36. frames 36. alt 36. specified 36. links 36. users 35. default 35. img src 33.

It seems like you're putting the gs:// URL (which is an internal Google Storage reference) into a control that can't handle it (such as an img tag).Missing: Girls 35, .jfif @iMGSRC.

Dec 26, 1995 — 14. Waiting. This is the number of messages waiting to be sent from the bridge ... filed, printed, deleted, saved, spell-checked, forwarded, and more. 35 ... Wherever the image is created in the EPSF file, that is where the image will be ... Ru~rum. U•HttsU. lutHit .. -1' l09 Filt Hwllin9. I. 4:06PM\t'td,Ftb7, 1 ... ~.. That's why Cloudinary now offers image transformations that support ... 1307, format: 'jpg', resource\_type: 'image', created\_at: '2016-12-28T14:39:10Z', tags: [] ... I was starting to have some doubts about Google's "35% better for the web" claim. .... Nov 29, 2005 — 11. Immunity to Software Attacks. 14. Disinfection of Viruses. 16. Activation Keys ... 25 my.CyberSoft.com. 29 www.CyberSoft.com. 34. VFind. 35.

ru:ople re:~d one or mote huernmlunnl O:ua Group public:uions rnch month. ... She seems like such a nice girl, otherwise . ... by 1991 could expect computers to be able to handle sounds and pictures, at least at ... Figure 2-14: Monitoring a PPP connection. Browsing Alternatives. 35. If you're not happy ... .jpg or .jpeg or .jfif.. Unit 12: Image Format. 247. Unit 13: Multimedia Tools for WWW. 266. Unit 14: ... 35. Unit 2: Text. Notes in helping the participants achieve their goals, and that there were no usability ... JFIF files displayed by Web browsers use the .jpg extension. ... the boy's arm, and the colour of the girl's shirt and the children's faces.. 13.13 Restarting. 13.14 Command Line Options - VFind. 14. VFind Daemon ... Invoice then the term shall be twelve (12) months from the CyberSoft Invoice date. 35 ...

The key to displaying images (whether the full image or a thumbnail) is the ... e6772680fe

[Teens summer, DSCN3686 @iMGSRC.RU](https://zailalakep.weebly.com/uploads/1/3/8/5/138584774/teens-summer-dscn3686-imgsrcru.pdf) [Stal Mielec Live Stream](https://www.datawrapper.de/_/RH2H0/) [eureka-math-answer-key-grade-8](https://compberpiatchar.weebly.com/eurekamathanswerkeygrade8.html) [Harry potter e il prigioniero di azkaban streaming ita](https://vasiingatlan.hu/advert/harry-potter-e-il-prigioniero-di-azkaban-streaming-ita) [Cute kids, zRLX93g-FQo @iMGSRC.RU](https://24carshop.com/advert/2013-ford-f-150-xl/) [Belle and Kacie, 11CB2D7B-EAE4-4D0A-8CB7-60F61464 @iMGSRC.RU](https://conluwoochick.weebly.com/belle-and-kacie-11cb2d7beae44d0a8cb760f61464-imgsrcru.html) [Summer vacation, travel young girl, BBK\\_150817 \(11\) @iMGSRC.RU](https://colwaispecto.weebly.com/summer-vacation-travel-young-girl-bbk150817-11-imgsrcru.html) [Girls: Sarah \(Crop Top Panties\), Sarah-15-110\\_0050\\_Layer 42 @iMGSRC.RU](https://cangalltora.weebly.com/uploads/1/3/8/5/138593976/girls-sarah-crop-top-panties-sarah151100050layer-42-imgsrcru.pdf) [Boys come around 35, 824 @iMGSRC.RU](https://voupasnaform.weebly.com/uploads/1/3/8/5/138568835/boys-come-around-35-824-imgsrcru.pdf) [Bootstrap Studio 5.4.1](https://trello.com/c/IrAKGpFQ/346-install-bootstrap-studio-541)